## Quarterly Research Administrator's Meeting

Office of Research Administration 7/18/2019

Rebecca Beerman – iThenticate Alison Monroe – Service Centers Billing Debbi Nixon & Blake Perrault – Attestation Michael Dickman – ORA Update Intent to Submit

Application Support

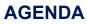

Duke

Duke.

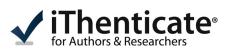

#### Detect and Fix potential plagiarism in grants and manuscripts BEFORE submission

Office of Scientific Integrity Advancing Scientific Integrity, Services, and Training (ASIST) Rebecca Beerman, PhD | asist@duke.edu

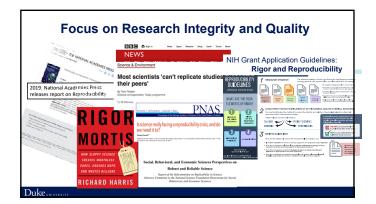

| <br> |
|------|

# One piece of integrity we can affect: preventing text plagiarism

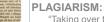

Plagiarism of Text

Self-Plagiarism

ides.butler.edu/c.php?g=205514&p=1355617

🔠 Paste

Plagiarisn

Duke

"Taking over the ideas, methods, or written words of another, without acknowledgment and with the intention that they be taken as the work of the deceiver."

> -American Association of University Professors (1989) ori.hhs.gov/plagiarism.

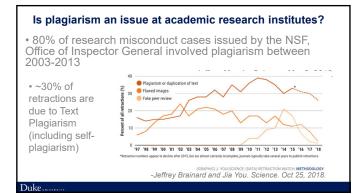

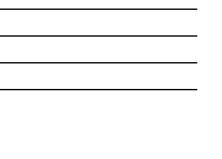

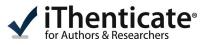

Writing tool that scans for matching texts

- Free licenses active for all Duke faculty
- Quick scanning of manuscripts and applications against all published documents, and reports matching texts
- Secure system, does not share user's scanned document content; use Duke shibboleth login
- Free staff licenses available upon request

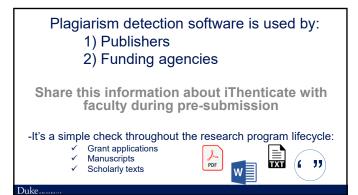

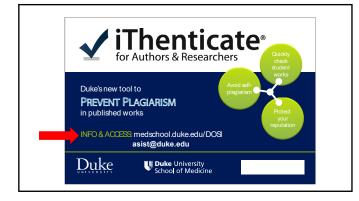

# **Electronic Attestation**

Overview of Changes July 2019

#### **Overview**

Duke.,

Duke

GO LIVE WAS JULY 15

Electronic attestation has replaced the paper-based DPAF form!

- The new attestation process requires attestation at time of proposal *and time of award*
- · Go to grantsupport.duke.edu for helpful resources

#### **Transitioning To The New Process**

Electronic attestation applies to:

- All proposals routed PNCA July 15 or later
- All new awards beginning July 15
- Check your SPS records to see what attestations are required
- New awards will require the award attestation (even if they used the paper DPAF at proposal submission)
- Attestation is not currently required for non-competing renewals

|      | Proposal Attestation                                                                                                    | Award Attestation                                                                                                    |
|------|----------------------------------------------------------------------------------------------------|----------------------------------------------------------------------------------------------------|
| Who  | PI, Co-Pls, Multi-PIs, PI Fellows                                                                                                    | Key Personnel named on the Notice of Award                                                                                |
| When | When SPS record is routed for<br>review by owning org. or state is<br>changed out of 'Initialized' by<br>central office prior to proposal<br>submission | When SPS record is set to<br>'Awarded' by central office (or<br>manually generated by a central<br>office while in 'AIP') |

| Current     |                                                                  | Paper DPAF signed by<br>Pls and uploaded to<br>SPS by GMs |                           |                                                            |
|-------------|------------------------------------------------------------------|-----------------------------------------------------------|---------------------------|------------------------------------------------------------|
| Initialized | PNCA                                                             | PCA                                                       | Submitted<br>(6 + Months) | Time of Award                                              |
| Future      | Email sent to<br>Pls to attest;<br>KP & Faculty<br>for awareness | Proposal<br>Attestatio<br>complete<br>by all PIs          |                           | Email sent<br>to all KP<br>on award<br>notice to<br>attest |

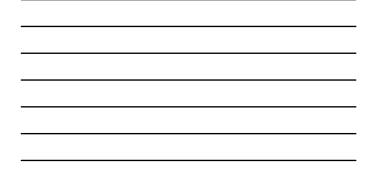

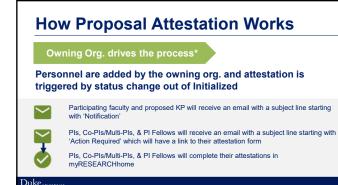

#### Grant Managers Should Keep In Mind

- If you add someone after routing, they'll get notified when you save the SPS record. For example, if you add someone in RFC, they will be notified when you save the record, not when the status changes to PNCA or PCA.
- The lead PI has an extra section (Review) on the proposal attestation that summarizes key information from SPS. The review section is an opportunity for the PI to confirm the information that appears in SPS.
- Mini/Composite SPS records (e.g., PPGs) have slightly different attestation requirements. Only the PD/PI, Multi-PIs, Co-PIs, or PI-Fellows listed <u>on the composite SPS record</u> are required to complete the proposal attestation.

#### **How Award Attestation Works**

#### Central Offices drive the process

Key Personnel will be identified by central offices on the NEW Award Personnel tab in SPS and attestations are triggered at awarded status (unless central offices send them at AIP)

 ${\rm KP}$  on the award notice will receive an email with a subject line starting with 'Action Required' which will have a link to their attestation form

KP on the award notice will complete their attestations in myRESEARCHhome

#### **Grant Managers Should Keep In Mind**

- If new Key Personnel are added to the project after the award is made, they are required to complete the award attestation.
- Units with collaborating faculty now have access to the SPS award record (with some information excluded).

Duke.

Duke

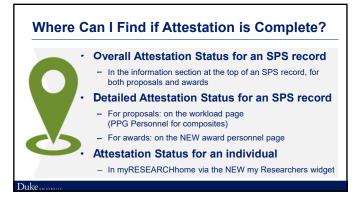

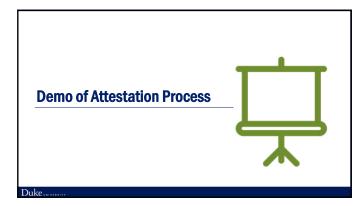

#### Resources

New content on the grantsupport.duke.edu site

- Transition Timetable
- FAQs

Duke

Quick Reference Guides

# **ORA NEWS AND REMINDERS**

Duke ...

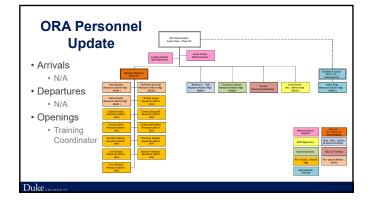

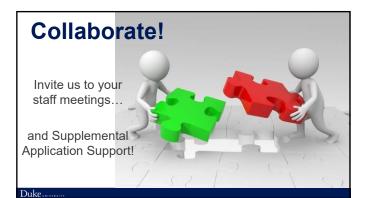

# 5 Day Deadline

- •
- Complete application including near final science ORA website <u>Application Review and Guidance</u> Applies to all applications routed to ORA at PCA status as of 7/15/2019 8:00 am, regardless of the sponsor deadline
- Incomplete applications at PCA will be returned for changes
  Waiver will be required if the full application (including near final of the scientific sections) isn't complete by the new 5-Day Internal Deadline

Duke

The waiver process will be soon be replaced with a **Request** for Rush Service

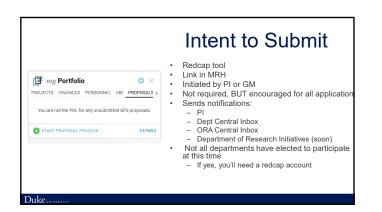

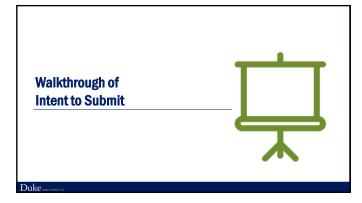

### Supplemental Application Support (SAS)

- Collaborative team based (PI/GM/ORA) approach to application development
- Identify deliverables and resolve issues in advance of 5 day deadline!
- · Review and finalize deliverables as completed

Customizable list:

• Simple (excel)

Duke.

· Deliverables

Duke

- Responsibility
- SASS Tool toomizable list: imple (excel) eliverables esponsibility eadline for each eliverable • Deadline for each deliverable

|                             | Details                                                    |                   |                 |      |
|-----------------------------|------------------------------------------------------------|-------------------|-----------------|------|
| ary Information             |                                                            |                   | Duke Contacts   |      |
|                             |                                                            | SAS Rep:          |                 |      |
|                             |                                                            | PAL:              |                 |      |
| (If NIH, list IC):          |                                                            | Qs                | estions & Note: | 1    |
|                             |                                                            |                   |                 |      |
| ue Date:                    | XX/XX/XX Spm EST                                           |                   |                 |      |
| eds by Date:                | XX/XX/XX 5pm EST                                           |                   |                 |      |
| Date:                       | XX(/XX/XX before 8am EST                                   |                   |                 |      |
| on Mechanism:               |                                                            |                   |                 |      |
| Start and End Dates:        |                                                            |                   |                 |      |
| /RR Standard:               |                                                            |                   |                 |      |
| 1                           |                                                            |                   |                 |      |
| ¢:                          | IRB-30(; Clinical trial - 30(; IACUC -30)                  |                   |                 |      |
| d:                          | see Roster                                                 |                   |                 |      |
| 9:                          |                                                            |                   |                 |      |
| omponents:                  |                                                            |                   |                 |      |
| ents:                       |                                                            |                   |                 |      |
| onal Approvals              |                                                            | Assigned          | Due Date        | Comp |
| c Attestation               | Multi-Pl and/or PI-Fellow will also need to complete       | PI                |                 |      |
| for Rush Service            | PCA <5 Business Days                                       |                   |                 |      |
| ver                         | Requires SOM (Billy Newton) approval                       |                   |                 |      |
| ubmission:                  | https://ors.duke.edu/funding-opportunities/institutionally | limited-nominatio |                 |      |
| luke                        |                                                            |                   |                 |      |
| fuction to Application:     | For Resubmission or Revision Only                          |                   |                 |      |
| ch Plan                     |                                                            |                   |                 |      |
| t Abstract:                 | 30 lines including any titles (i.e. "Project Abstract)     |                   |                 |      |
| t Narrative:                | 2-3 sentences                                              |                   |                 |      |
| ences Cited:                | Please include PMCID numbers                               |                   |                 |      |
| ic Aims:                    | 1 page limit                                               |                   |                 |      |
| rch Strategy:               | 12 pages for an R01                                        |                   |                 |      |
| ess Report Publication List | Renewals only                                              |                   |                 | 1    |
| Research Plan               |                                                            |                   |                 |      |
| brate Animals:              |                                                            |                   |                 | 1    |
| Agent Research:             | http://www.selectagents.gov/                               |                   |                 |      |
|                             |                                                            |                   |                 |      |

Supplemental Application Support Tool

# SAS Eligibility

- · Initiate with Intent to Submit
- · New and competing applications
- Anv sponsor (NOT industry or federal contracts)
- Notify <u>ORA-SAS@duke.edu</u> ≥8 weeks prior to planned submission deadline
- Kickoff meeting

Duke ...

- Include PI, GM, and SAS (ORA)
- ≥7 weeks prior to planned submission deadline

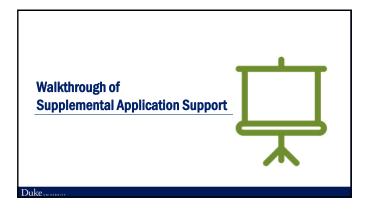

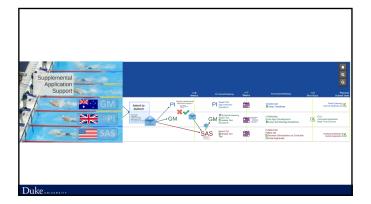

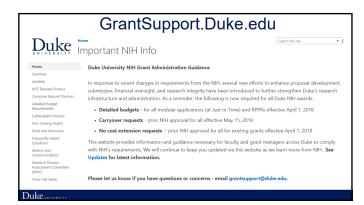

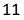

| Duke                            | Home Search this site 🔹 🖉 P<br>Updates                                                |  |  |
|---------------------------------|---------------------------------------------------------------------------------------|--|--|
| Home<br>Summary<br>Updates      | 07/09/2019 Tools and Resources - page updated with Attestation quick reference guides |  |  |
| NCE Request Process             | Frequently Asked Questions - page updated with link to Attestation FAQs               |  |  |
| Carryover Request Process       | Memos and Communications - page updated with Attestation memos to                     |  |  |
| Detailed Budget<br>Requirements | faculty and to chief administrators, business managers and grant administrators       |  |  |
| Subrecipient Process            | 07/05/2019 Attestation - page added                                                   |  |  |
| NIH Training Grants             | Information Sessions - page added                                                     |  |  |
| Foreign Activities              |                                                                                       |  |  |
| Attestation NEW                 | Town Hall Series - Upcoming Event August 1, 2019                                      |  |  |
| Tools and Resources             | 06/19/2019 NIH Training Grants - updated NIH Training Grant Letter added              |  |  |
| Frequently Asked<br>Questions   | 06/13/2019 Foreign Activites - Duke International Research Administration Symposium   |  |  |
| Memos and                       | presentation added to Training & Helpful Resources section                            |  |  |
| Duke                            |                                                                                       |  |  |

#### PROFESSIONAL DEVELOPMENT AND TRAINING UPDATE

# Other Professional Training Opportunities

NIH Seminar

Duke

Duke

- Pheonix, AZ; Nov 6-8
- NCURA Annual Meeting – Washington D.C., Aug 4-7
- SRA Annual Meeting
  - San Francisco, CA; Oct 19-23

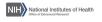

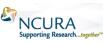

Seciety of Research Administrators International

# **Pizza and Proposals**

- September 20, 2019, Noon
- Erwin Square 837
- Open hours to collaborate
   with ORA
- Registration through LMS
- · Watch for emails

Duke

Duke

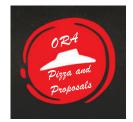

# LMS Registration & Credit

- If you are not on the roster &/or signed up less than 2 business days prior to our meeting, give us 2 business days to add you to the system (remember to sign in legibly & with Net ID)
- Those who did not sign in will be listed as 'no shows' in LMS within 3 business days

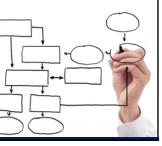

# Image: Second second second